## Podstawy web developmentu: React i jego zastosowania

PUT, 14.04.2016

# \_PODSTAWY ECMAScript 2015

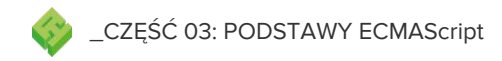

## \_CECHY JĘZYKA ECMAScript

- Brak silnego typowania
- Język interpretowany
- Zarówno paradygmat funkcyjny jak i imperatywny
- Opcjonalne średniki
- Hoisting
- Dziedziczenie prototypowe

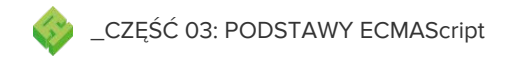

## \_ZMIENNE

```
function foo() {
   var variable = false;
   let variableArray = [];
   const constVariable = 2;
   if (variable) {
       let otherVariable = "Hello,
World!!\} else {
       let otherVariable = \{\};
```
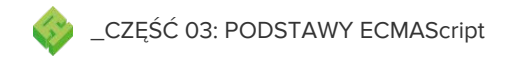

## \_FUNKCJE

```
function foo(name) {
    return `Hello, ${name}`;
}
let bar = function (name) {
    return `Hello, ${name}`;
};
let baz = (name) \Rightarrow return `Hello, ${name}`;
};
let foo2 = (name) \Rightarrow \text{Hello, } \{\text{name}\};
```
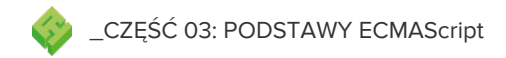

## \_KLASY

 } }

```
class App extends Component {
   constructor(name) {
      super();
      this.name = name; }
```

```
foo() return `Hello, ${this.name}!`;
 }
  static bar(name) {
       return `Hello ${name}!`;
```
App.bar('Wojtek'); // Hello, Wojtek!

```
const app = new App('Wojtek');
app.foo();
// Hello, Wojtek!
```
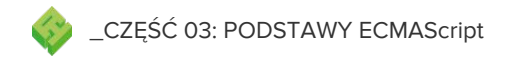

## \_MODUŁY

```
//main.js
import React from 'react';
import App, {FOO_BAR} from './app';
const app = new App();
app.start(FOO_BAR);
//app.js
export default class App {
    start(value) {
        return `Hello, ${value}!`;
 }
}
export const FOO_BAR = 'foo-bar';
```
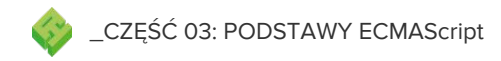

## \_PACKAGE MANAGER – npm

- package.json
- npm install [--save] [--save-dev]
- npm update [--save] [--save-dev]
- npm run <script-name>
- node\_modules

# LPODSTAWY ReactJS

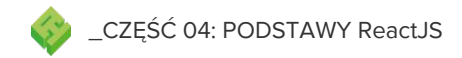

### \_ReactJS

- Single Page Application (SPA)
- Biblioteka do renderowania widoków
- Virtual DOM
- Wszystko opiera się na komponentach
- Aplikację można renderować na serwerze w NodeJS
- Pozwala na dowolny model danych

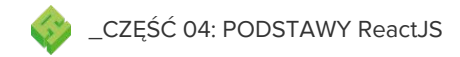

## \_DEFINICJA KOMPONENTU

```
import React from 'react';
export default class App extends React. Component {
    render() {
        return (
            <div>Hello, World!</div>
        );
 }
}
```
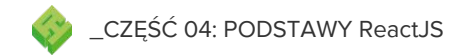

## \_RENDEROWANIE KOMPONENTU

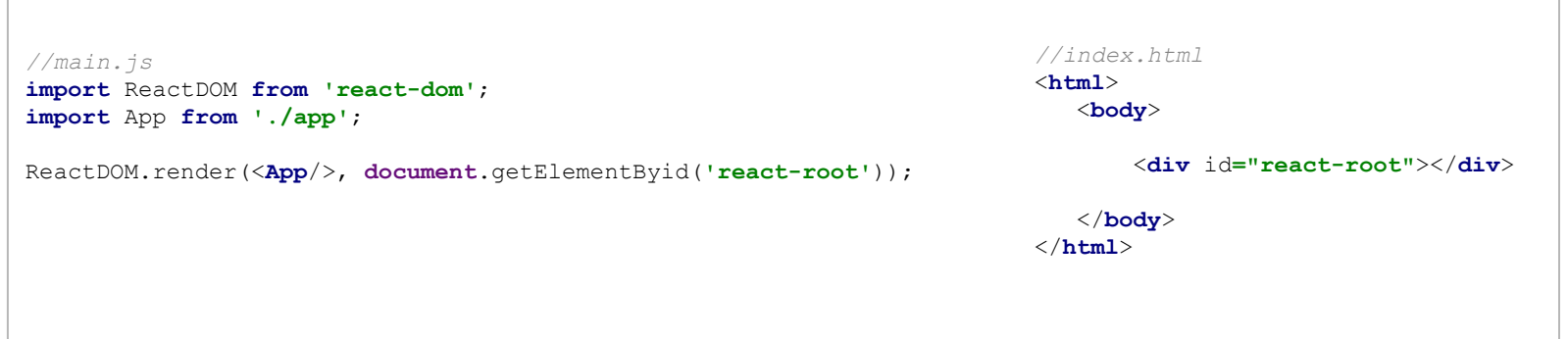

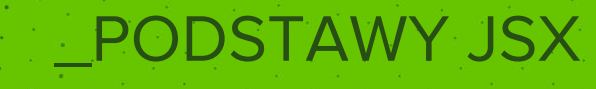

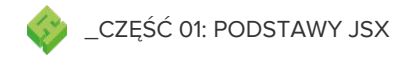

 $\overline{\phantom{1}}$ JSX

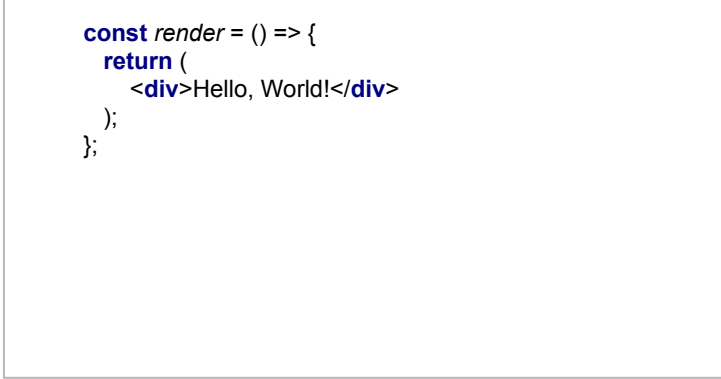

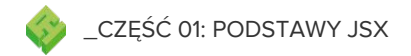

 $\overline{\phantom{1}}$ JSX

const render =  $()$  => {<br>const name = "Wojtek"; return ( <div>Hello, {name}!</div> );<br> );

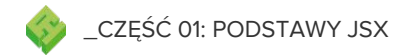

```
_JSX
```

```
const render = () => {
 let condition = true;
 const name = 'Wojtek';
 const nameElement = condition ? <span>{name}</span> : null;
  return (
     <div>
       Hello, {nameElement}!
    \langlediv\rangle );
};
```
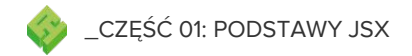

#### \_JSX

```
const render = () => {
 const cssClasses = 'class1 class2';
  return (
     <div>
      <div className="class3">Hello, World!</div>
      <div className={cssClasses}>Hello, World!</div>
    \langlediv\rangle );
};
```
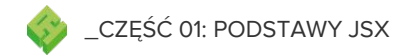

```
_JSX
```

```
const render = () => {
const onInputChange = (event) => {
    // deal with event
  };
 return (
    <input onChange={onInputChange}/>
 );
};
```
# \_MAP, FILTER, FIND

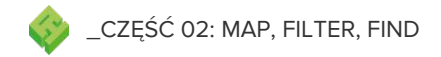

## \_FILTER

```
const data = [1, 2, 3, 4];
 const getEven = () => {
 return data.filter((item) => item % 2 === 0)
};
\mathcal{N}[2, 4]
```
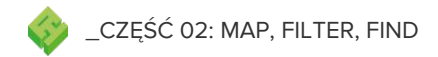

## \_FIND

```
const data = [\{id: 1\}, \{id: 2\}, \{id: 3\}].const getById = (id) = > {return data.find((item) => item.id === id)
};
getById(2);
// {id: 2}
```
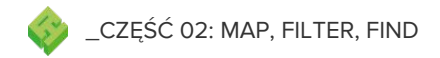

#### \_MAP

```
const render = () => {
  const data = ['foo', 'bar', 'baz'];
  const listElements = data.map((item, index) => \{return <li key={index}>{item}</li>
  });
   return (
    |<sub>ul</sub> {listElements}
    </ul> );
};
```
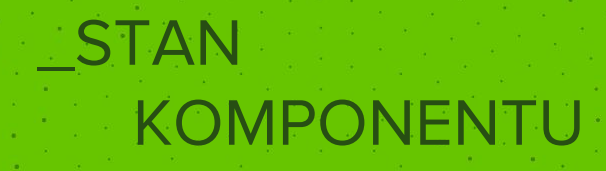

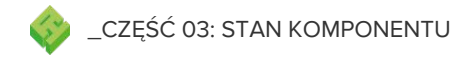

## \_STAN KOMPONENTU

```
export default class App extends React.Component {
  constructor(props) {
     super(props);
    this.state = {
      seconds: 0
 }
 }
  componentDidMount() {
    setInterval(() \Rightarrow \{ this.setState({
       seconds: this.state.seconds + 1
      });
     }, 1000);
 }
  render() {
     return (
     <div> {this.state.seconds} seconds elapsed! </div>
     );
 }
}
```
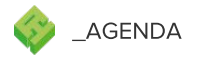

## \_PLAN DZISIEJSZYCH WARSZTATÓW

CZĘŚĆ 01 \_CYKL ŻYCIA KOMPONENTU

CZĘŚĆ 02 \_PROPS

CZĘŚĆ 03 \_FETCH & PROMISES

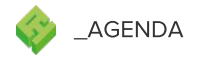

## \_REPOZYTORIUM

Repozytorium znajdziecie klikając w poniższy link:

https://github.com/apptension/cs-put-react

# **COMPONENT** LIFECYCLE

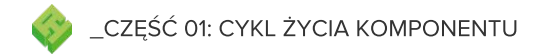

}

}

# \_CYKL ŻYCIA KOMPONENTU

```
class LifecycleComponent extends React.Component {
  componentWillMount() {
    console.log('Component WILL MOUNT!')
 }
  componentDidMount() {
    console.log('Component DID MOUNT!')
 }
  componentWillReceiveProps(newProps) {
```

```
 console.log('Component WILL RECEIVE PROPS!')
```

```
 componentWillUpdate(nextProps, nextState) {
    console.log('Component WILL UPDATE!');
 }
```

```
 componentWillUnmount() {
    console.log('Component WILL UNMOUNT!')
 }
```
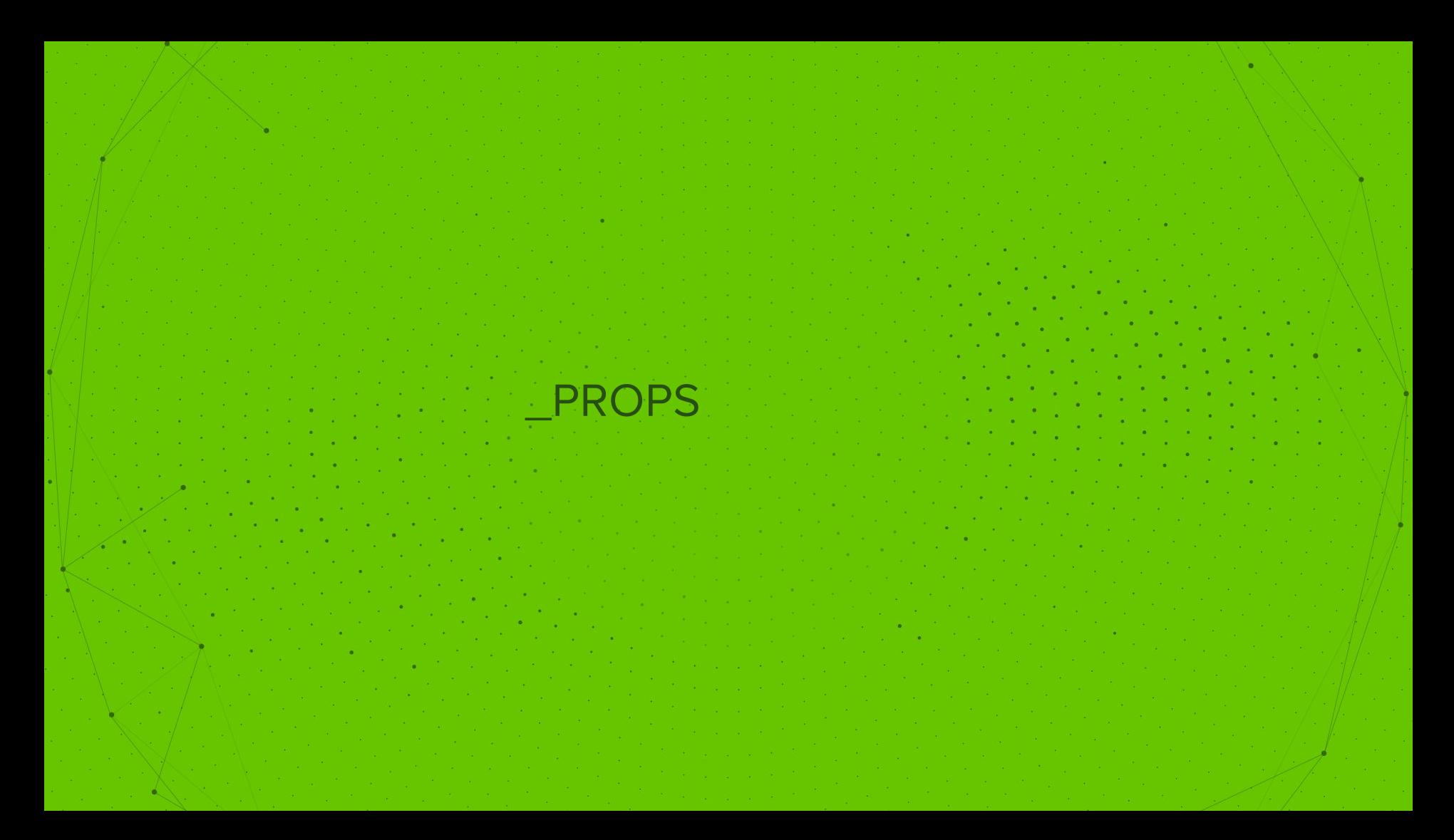

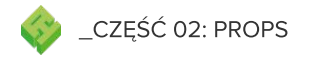

}

## \_PRZEKAZYWANIE PROPSÓW

render() { const value1 = 'value'; const value $2 = 5$ ; return <ExampleComponent exampleProp1={value1} exampleProp2={value2} />;

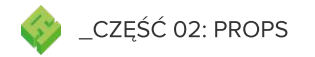

# \_UŻYWANIE PROPSÓW

```
render() {
 const title = 'Hello, ${this props.exampleProp1}';
 return <div>{title}</div>;
```
# **LFETCH& PROMISES**

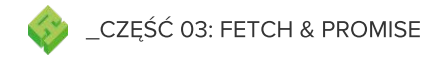

# \_PODSTAWY PROMISE'ÓW

```
const promise = new Promise((resolve) => {
  setTimeout(() \Rightarrow \{ resolve('Hello, World! 5 seconds elapsed!');
  }, 5000);
});
promise.then((msg) => {
   console.log(msg);
});
```
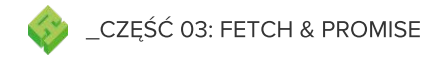

## \_ODRZUCENIE PROMISE'A

```
const condition = false;
const promise = new Promise((resolve, reject) => {
  setTimeout(() \Rightarrow \{ if (condition) {
        resolve();
     } else {
        reject();
 }
  }, 500);
});
promise.then(() => {
   console.log('This will not be called');
}, () => {
   console.log('This will be called!');
});
```
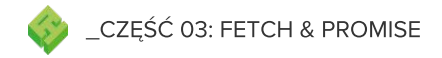

# \_ŁĄCZENIE PROMISE'ÓW

```
const promise = new Promise((resolve) => {
   setTimeout(() => {
     resolve();
  }, 500);
});
promise
.then(() => {
   return new Promise((resolve) => {
     console.log('Inner promise');
     resolve();
  });
 })
.then(() => {
    console.log('Outer promise')
 });
// Inner promise
// Outer promise
```
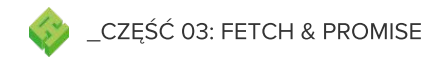

## **CZEKANIE NA WIELE PROMISE'** ŴĆ

```
const promise1 = new Promise((resolve) => {
  setTimeout(() => {
     resolve(2);
  }, 500);
});
const promise2 = new Promise((resolve) => {
  setTimeout(() \Rightarrow resolve(1);
   }, 5000);
});
const allPromise = Promise.all([promise1, promise2]);
allPromise.then((data) => {
   console.log('Will be called after 5s', data);
});
// Will be called after 5s [1, 2]
```
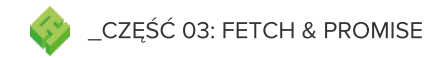

### $-FETCH$

fetch('http://some-cool-api.com/users') .then $((data) \Rightarrow data \text{.} is on())$ .then $(i$ son) => console.log('Json data:', json));

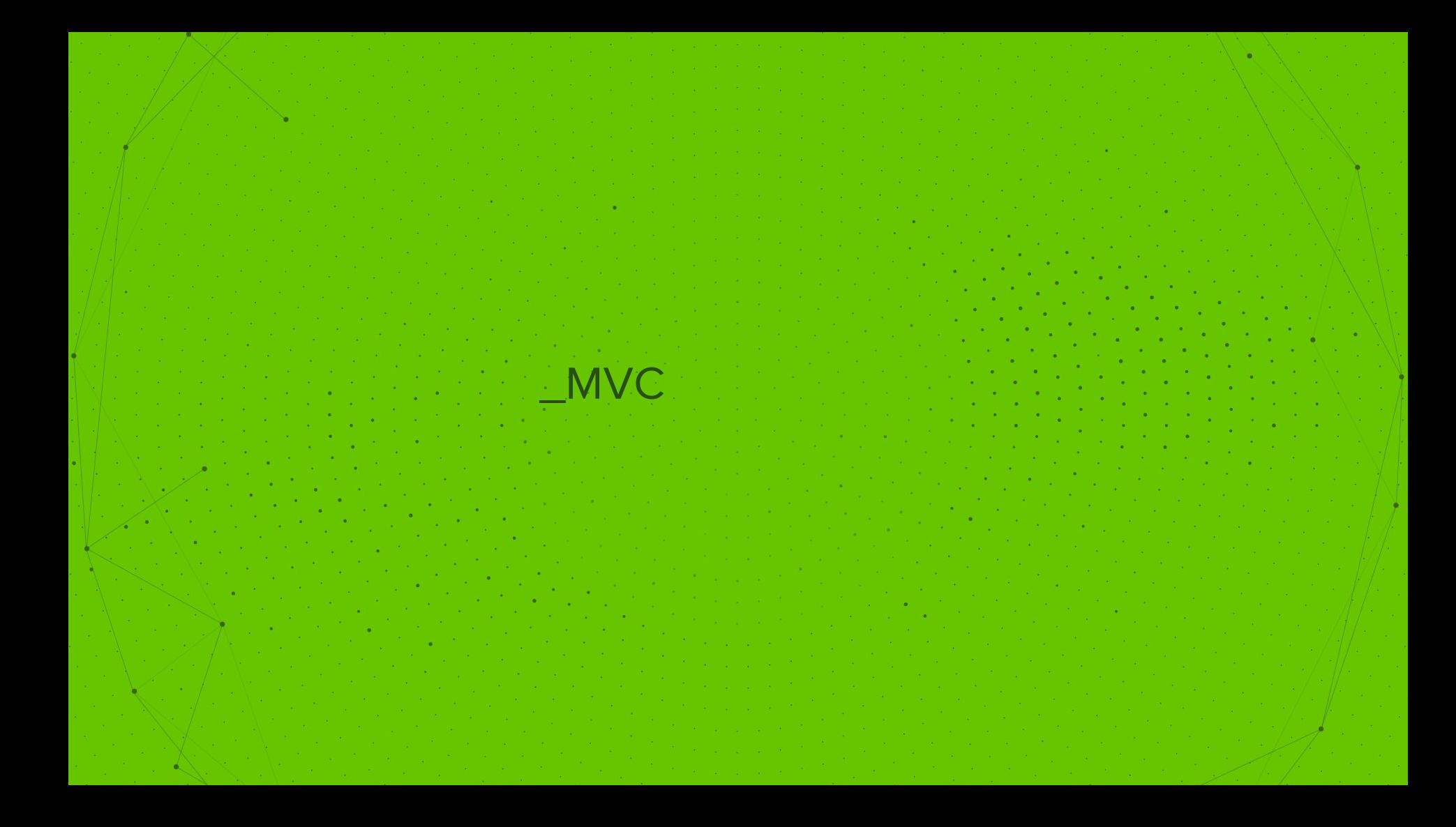

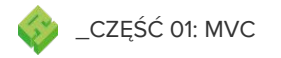

## \_MODEL VIEW CONTROLLER

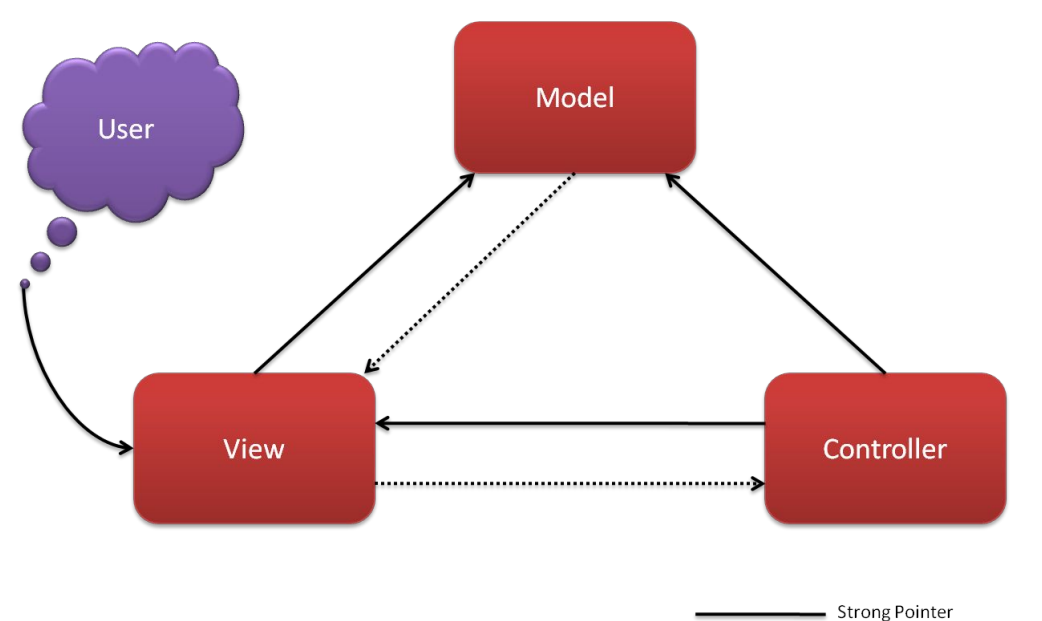

**MARIES** Weak Pointer

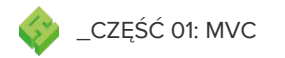

## \_MODEL VIEW CONTROLLER **ISSUES**

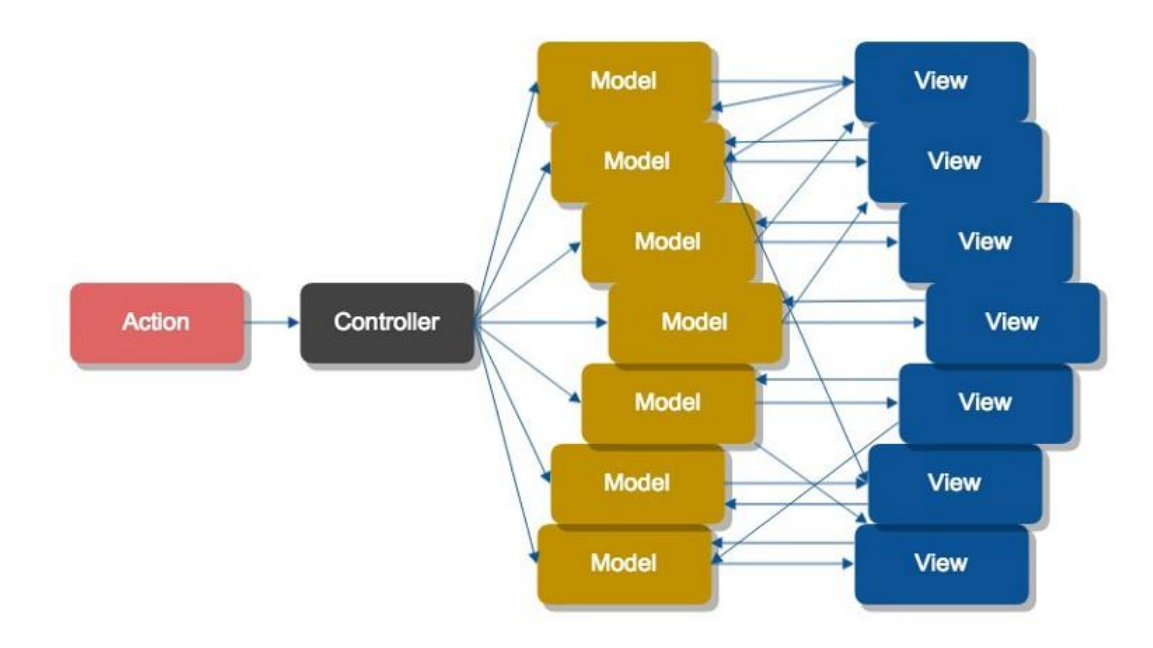

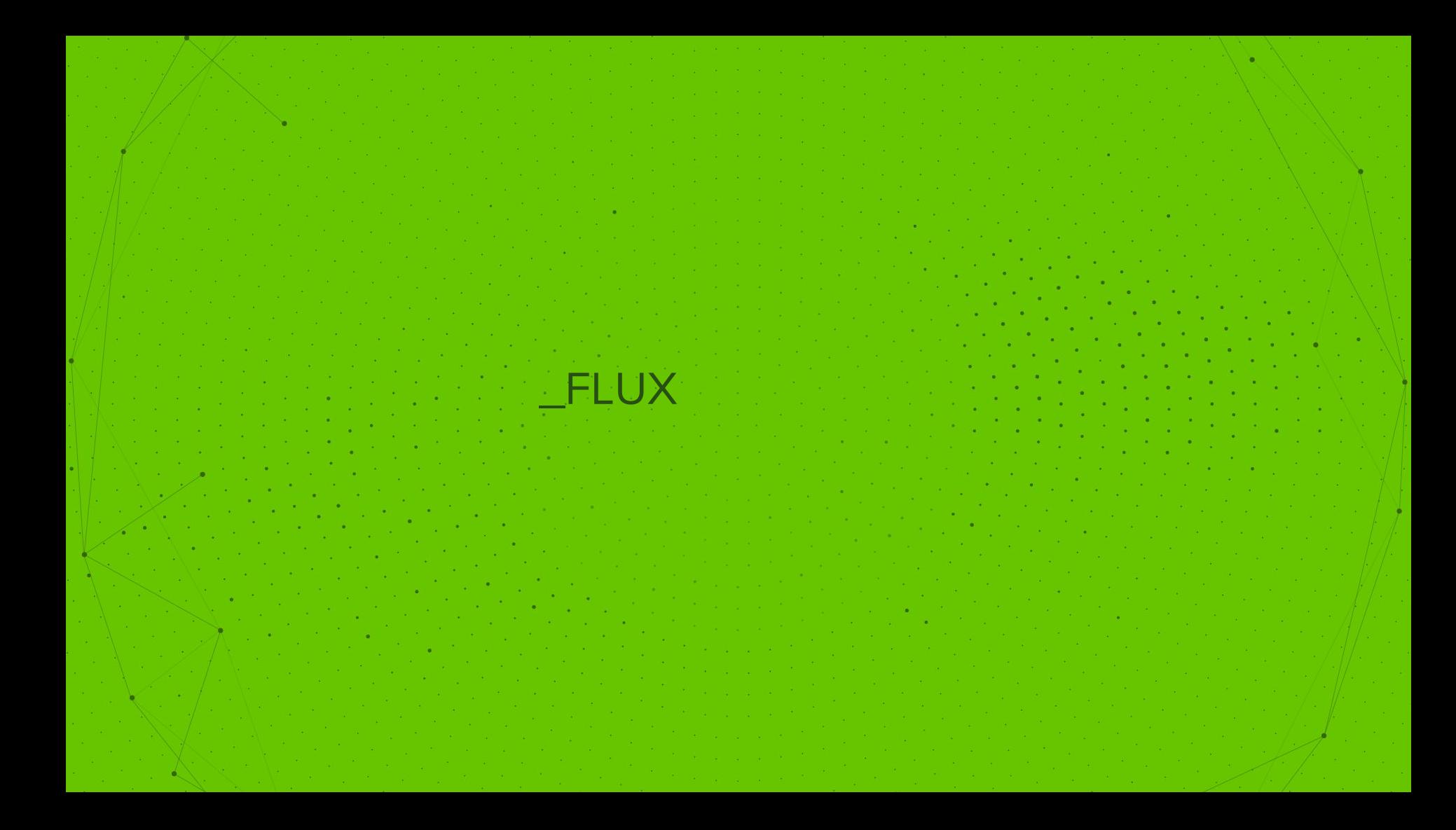

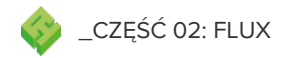

## \_PRZEPŁYW JEDNOKIERUNKOWY

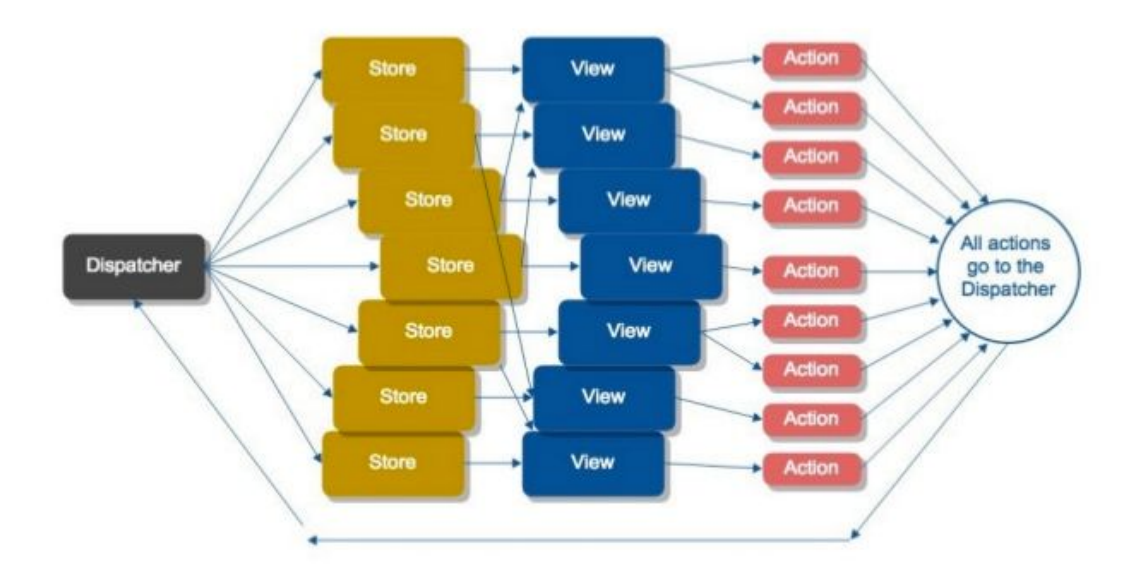

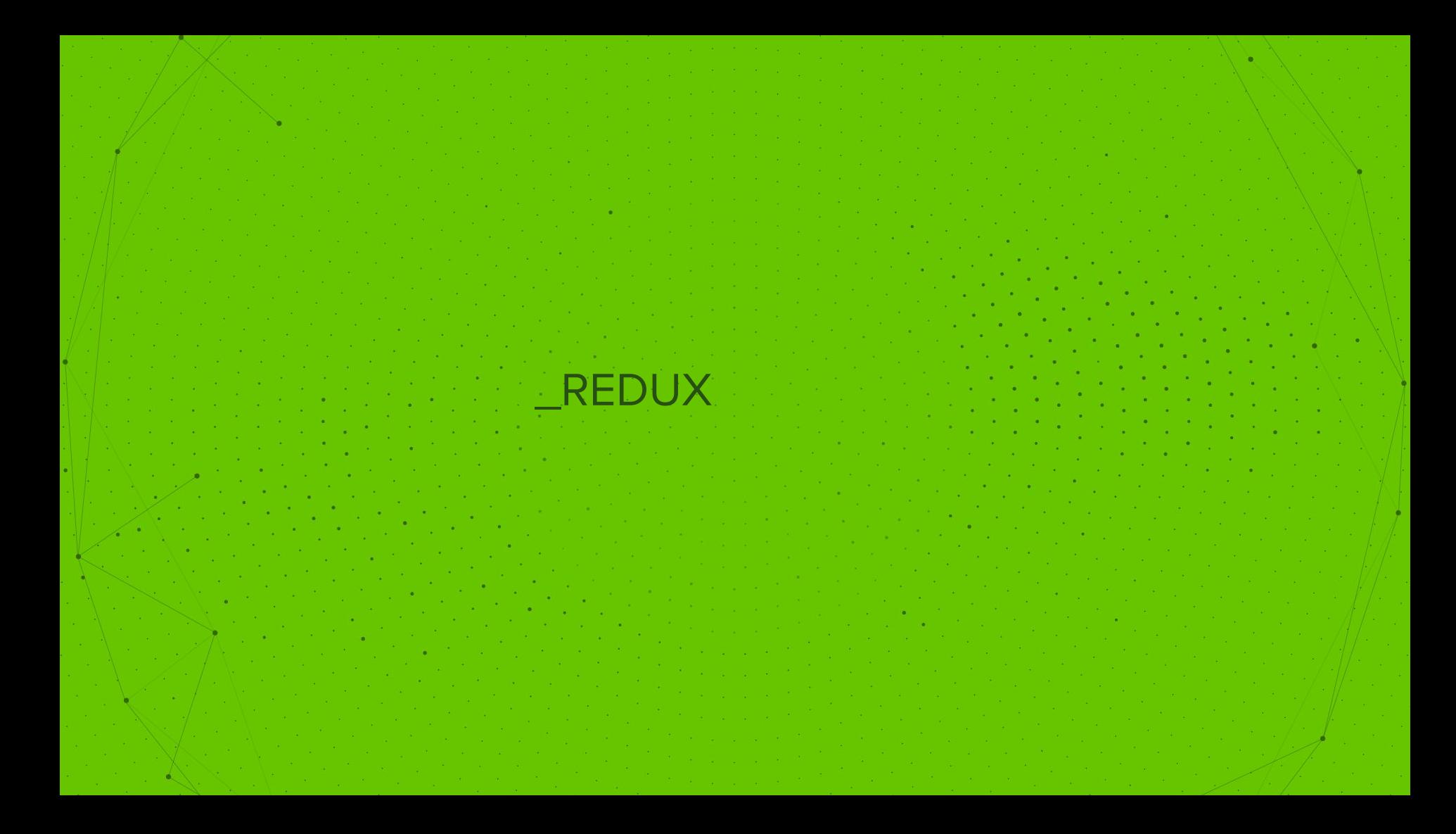

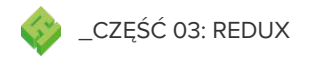

 $\_REDUX$ 

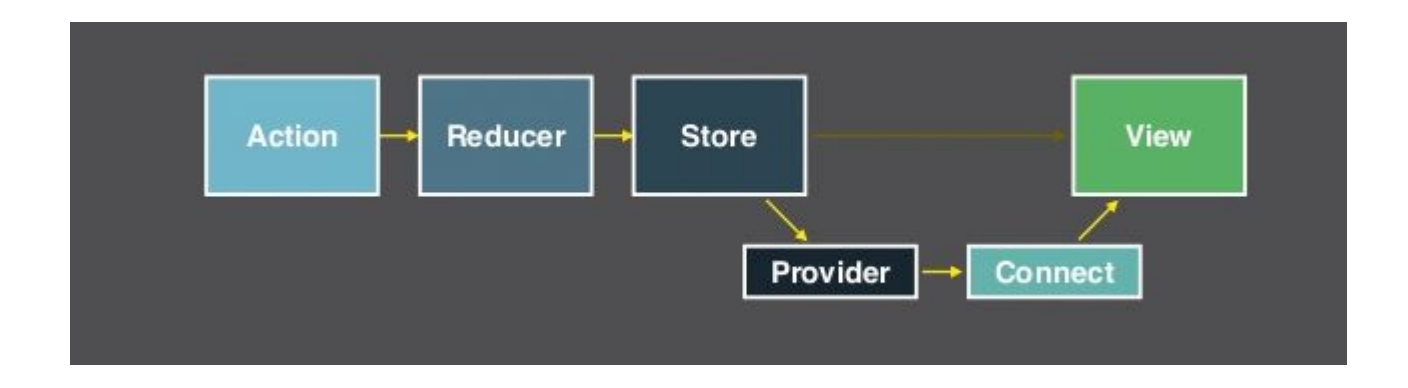

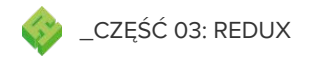

## \_PODŁĄCZENIE REDUXA DO **APLIKACJI**

```
import {Provider} from 'react-redux';
import configureStore from './src/store/configureStore';
```

```
const store = configureStore();
const reactRoot = document.getElementById('react-root');
```

```
ReactDom.render(
 <Provider store={store}>
   <App/</Provider>
 , reactRoot
);
```
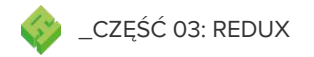

## \_KONFIGURACJA STORE'A

```
import {createStore, applyMiddleware} from 'redux';
import thunk from 'redux-thunk';
import createLogger from 'redux-logger';
```

```
export default function configureStore(initialState) {
  return createStore(
     reducers,
     initialState,
     applyMiddleware(thunk, createLogger())
  );
}
```
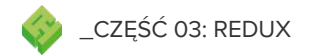

#### $AKCJA$

#### export const SOME\_ACTION = 'SOME\_ACTION';

```
export function someAction(value) {
 return {
   type SOME_ACTION,
   payload: value
 };
```
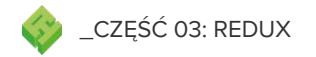

## \_AKCJA ASYNCHRONICZNA

```
export const SOME_ACTION_STARTED = 'SOME_ACTION_STARTED';
export const SOME_ACTION_FINISHED = 'SOME_ACTION_FINISHED';
export function someAction() {
 return (dispatch) =>\{ dispatch({
       type: SOME_ACTION_STARTED
    });
   setTimeout(() \Rightarrow dispatch({
         type: SOME_ACTION_FINISHED,
         payload: 'some-result'
       })
    }, 5000);
  };
}
```
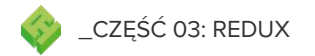

### \_REDUCER

```
import {SOME_ACTION} from '../actions';
const initialState = {
  someProp: ''
};
export default function charactersList(state = initialState, action = null) {
  switch (action.type) {
     case SOME_ACTION:
       return Object.assign({}, state, {
         someProp: action.payload
       });
     default:
       return state;
 }
}
```
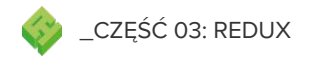

## \_PODŁĄCZANIE KOMPONENTU DO STORE'A

```
import React from 'react';
import {connect} from 'react-redux';
import {someAction} from '../../actions';
class App extends React.Component {
  componentWillMount() {
     this.props.someAction('some value');
 }
  render() {
    return <p>{this.props.someProp}</p>
 }
}
function mapStateToProps(state) {
  return {
     someProp: state.somethingFromStore.someProp
  };
}
export default connect(
  mapStateToProps,
  {someAction}
)(App);
```